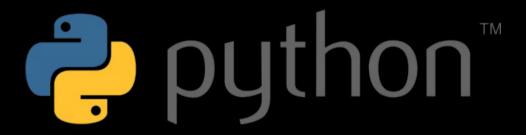

@fs111

### What do we do today?

- quick intro in what/who/where of python
- then start at the very beginning
- dive deeper
- develop something useful

## What is Python?

- programming language
  - open source
    - Python license: very permissive and GPL compatible
  - object oriented
  - dynamically typed (duck typing)
  - easy to learn and use
  - cross platform
  - comes with batteries included
  - bindings and libs for everything
  - AWESOME!!!!11!

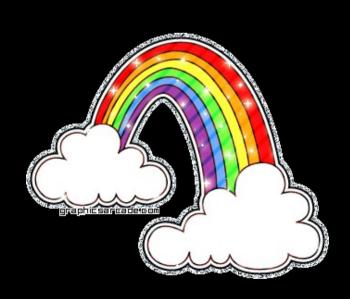

# mandatory xkcd reference

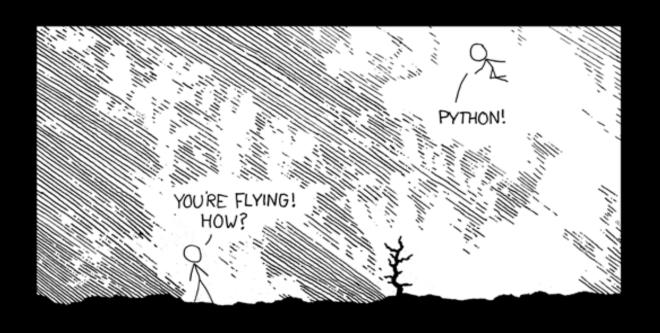

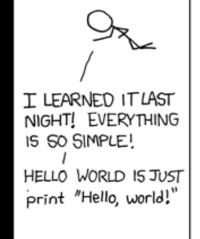

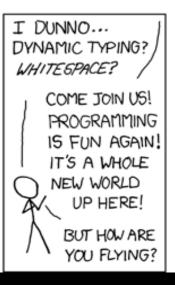

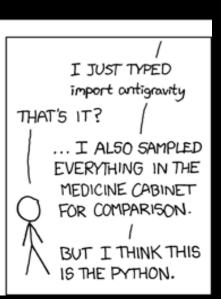

# Who uses Python?

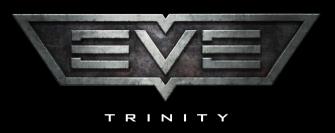

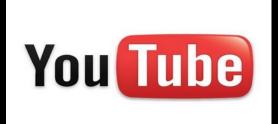

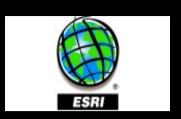

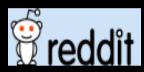

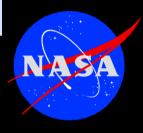

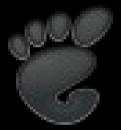

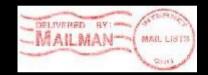

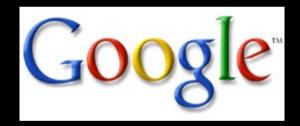

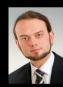

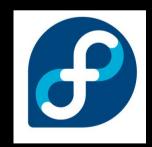

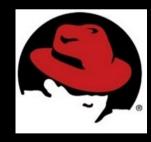

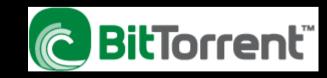

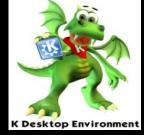

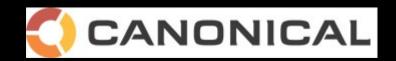

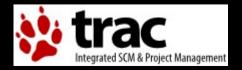

#### What can I do with it?

- Web-Apps: youtube, google appengine, reddit...
- MMORPG: EVE online
- p2p system: bittorrent
- operating system installer: fedora/redhat
- source code management system: mercurial and bazaar
- movie rendering: ILM
- embedd as scripting env.: gimp, openoffice, GIS apps...
- basically everything

#### Where does is come from?

- orig. developed by the BDFL (Guido van Rossum)
  - started in 91 at Stichting Mathematisch Centrum, Amsterdam
- now Python Software Foundation
  - big community aorund the world
  - www.python.org for more

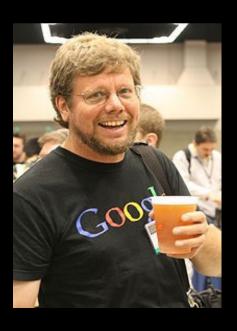

## Where do I get it?

- Cpython: www.python.org
  - official reference C implementation
- Jython: www.jython.org
  - Java platform
- IronPython: www.ironpython.com
  - .NET platform
- We use CPython here (2.6)
  - 3.1 is out, but adoption is still low so 2.x is the way to go still

#### Where to find stuff

- docs: http://docs.python.org/
  - standard lib: http://docs.python.org/modindex.html
- python package index: http://pypi.python.org/pypi
- planet python: http://planet.python.org/
- news group: comp.lang.python (also on google groups)
- python reddit: http://www.reddit.com/r/python

### What's with the snake?

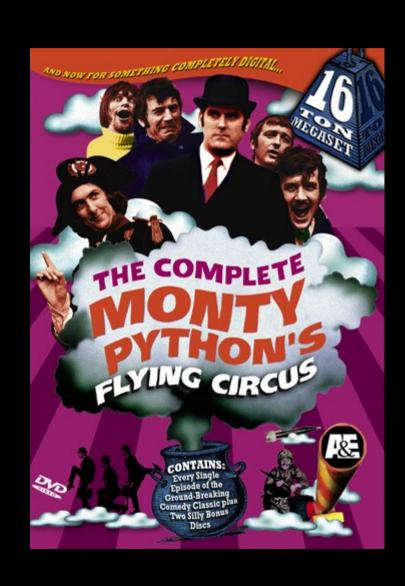

## and now, let's start

open a terminal and let's do some python